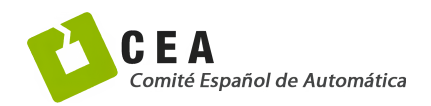

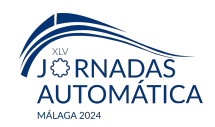

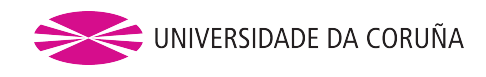

# Jornadas de Automática

# Validación del modelo de un vehículo autónomo guiado mediante un controlador inteligente

Argente, Javier<sup>a,∗</sup>, Sierra-Garcia, Jesús Enrique<sup>b</sup>, Santos, Matilde<sup>c</sup>

*<sup>a</sup>Facultad de Informatica, ´ Universidad Complutense de Madrid, 28040 -Madrid, Espana. ˜ <sup>b</sup>Dpto. de Digitalizacion, ´ Universidad de Burgos, 09006-Burgos, Espana. ˜ c Instituto de Tecnolog´ıa del Conocimiento, Universidad Complutense de Madrid, 28040 -Madrid, Espa˜na.*

To cite this article: Argente, J., Sierra-García, J.E., Santos, M. 2024. Validación de un control inteligente en el modelo de un AGV. Jornadas de Automática, 45. https://doi.org/10.17979/ja-cea.2024.45.10910

#### Resumen

En este trabajo se aplica un control convencional, que se ha sintonizado mediante una estrategia heurística, a un modelo de un vehículo de guiado automático (AGV). El modelo dinámico del AGV se ha extendido mediante la inclusión del modelado de los motores, y se ha identificado la causalidad de las ecuaciones para facilitar su implementación computacional. La función de coste del algoritmo genético (AG) usada para ajustar los parámetros del controlador de seguimiento de trayectoria se ha definido en base a dos criterios: el error de seguimiento y penalizar la agresividad de la acción de control. Mediante simulación se ha probado en una trayectoria sinusoidal que el esquema de control implementado, tanto de velocidad como de navegación, funcionan correctamente.

*Palabras clave:* Vehículo de Guiado Automático (AGV), Control, regulador PID, Algoritmo genético, Modelado.

### Validation of an intelligent control in the model of an AGV

# Abstract

In this work a conventional control, which has been tuned using a heuristic strategy, is applied to a model of an Automated Guided Vehicle (AGV). The dynamic model of the AGV has been extended by including the modeling of the motors, and the causality of the equations has been identified to facilitate its computational implementation. The genetic algorithm (GA) cost function used to adjust the trajectory tracking controller parameters has been defined based on two criteria: tracking error and penalizing the aggressiveness of the control action. By means of simulation it has been tested, on a sinusoidal trajectory, that the implemented control scheme, both speed and navigation, work correctly.

*Keywords:* Automated Guided Vehicle (AGV), Control, PID regulator, Genetic algorithm, Modelling.

## 1. Introducción

Los Vehículos de Guiado Automático (AGV, Automated Guided Vehicle por sus siglas en inglés), sustituyen a las cintas transportadoras y a los vehículos de transporte manuales en los entornos industriales. Aumentan la flexibilidad, seguridad y productividad de los procesos logísticos, por lo que se han hecho muy populares, especialmente a raiz del surgimiento de la Industria 4.0 [\(Espinosa et al.](#page-5-0) [\(2020\)](#page-5-0)).

- Navegacion mediante rutas pre-establecidas: Se utilizan ´ en aplicaciones industriales, donde se prima conocer muy bien por donde va el AGV y los tiempos para optimizar los procesos al máximo y garantizar la seguridad.
- $\blacksquare$  Navegación libre: Al AGV se le envía un punto destino y el calcula la trayectoria para llegar, es decir, los ca- ´

Dependiendo del sistema de navegación empleado, estos robots autónomos se pueden clasificar en:

<sup>∗</sup>Autor para correspondencia: jaargent@ucm.es

[Attribution-NonCommercial-ShareAlike 4.0 International \(CC BY-NC-SA 4.0\)](https://creativecommons.org/licenses/by-nc-sa/4.0/)

minos no estan pre-establecidos en el plano. Se utilizan ´ sobre todo en robótica de servicio.

Este trabajo se centra en los sistemas que emplean navegacion mediante rutas-preestablecidas. En este caso se persigue ´ que los AGVs sigan fielmente las rutas preestablecidas minimizando el error de seguimiento, y mantener una velocidad de crucero adecuada para garantizar los tiempos de proceso. Para ello se necesitan dos controladores, un controlador de trayectorias y un controlador de velocidad.

El artículo aquí presentado propone una configuración basada en un PID y un PI. El PID se emplea para el seguimiento de trayectorias y el PI para el control de velocidad. EL PID se sintoniza mediante algoritmos genéticos buscando el doble objetivo de reducir el error de seguimiento y la agresividad de la acción de control.

Para probar estos controladores es necesario emplear modelos computacionales de AGVs que reflejen fielmente el comportamiento dinámico del vehículo. Los modelos de AGVs son complejos, con no linealidades y acoplamiento entre las variables [\(Sierra-Garcia and Santos](#page-5-1) [\(2024a\)](#page-5-1)). En este trabajo se describe un modelo computacional electromecanico ´ de un AGV real basado en un sistema de ecuaciones diferenciales. La interaccion entre las ecuaciones se estudia mediante ´ la matriz de incidencia, y se resuelva la causalidad computacional para facilitar su implementación.

El modelo inicial del AGV se basa en el propuesto en (Sánchez et al. [\(2022\)](#page-5-2)). En ese trabajo se obtiene un modelo dinámico del AGV y se le somete a distintas condiciones para analizar su respuesta dinamica. Sin embargo no se consi- ´ dera el modelado de los motores, lo que sí se ha hecho en este trabajo, y tampoco se analiza la causalidad de las ecuaciones para facilitar la implementacion del modelo computacional. ´

El tema ha dado lugar a un campo de investigación que está creciendo. El artículo de Reis et al. propone una revisión sistemática de la literatura sobre las estrategias de control utilizadas en el problema de control de posicion del AGV. Des- ´ taca la importancia de la precisión en la posición a lo largo de la trayectoria del AGV. También explica cómo la literatura valida los controladores propuestos en el modelo matematico ´ considerado, los sensores y el sistema de guía utilizados. Como conclusión, los trabajos indican una interacción notable de las técnicas de Control Inteligente con otras estrategias [\(Reis](#page-5-3) [et al.](#page-5-3) [\(2023\)](#page-5-3)).

En el trabajo presentado en [\(Moshayedi et al.](#page-5-4) [\(2022\)](#page-5-4)) se describe un modelo de un AGV y se controla el vehículo mediante un controlador PID que es ajustado por cuatro métodos: Ziegler Nichols, empírico, Optimización de enjambre de partículas (PSO) y Búsqueda de antenas de escarabajo (BAS). Se muestran los resultados en cuatro trayectorias que permiten validar el modelo.

En [\(Abajo et al.](#page-5-5)  $(2022)$ ) se emplea un algoritmo genético para la sintonizacion de un controlador PID para el trazado de ´ trayectorias de un AGV diferencial, en el que se muestra la relevancia de conseguir un ajuste fino en los controladores. En nuestro caso se trabajará con un AGV híbrido, triciclodiferencial.

El resto del artículo está estructurado de la siguiente forma. El AGV utilizado se descibe brevemente en la seccion 2. ´ La sección 3 detalla el modelo electromecánico del vehículo. El controlador inteligente se describe en la seccion 4. La ´ sección 5 presenta los resultados de simulación obtenidos al aplicar el controlador sobre una trayectoria. El artículo finaliza con las conclusiones y trabajos futuros.

#### Descripción del vehículo

Se ha empleado el modelo de un AGV comercial, el Easybot Standard 410-480 de la empresa ASTI, el cual tiene una configuración híbrida triciclo-diferencial. Una vista general de este AGV y sus dimensiones se muestra en la Figura [1.](#page-1-0)

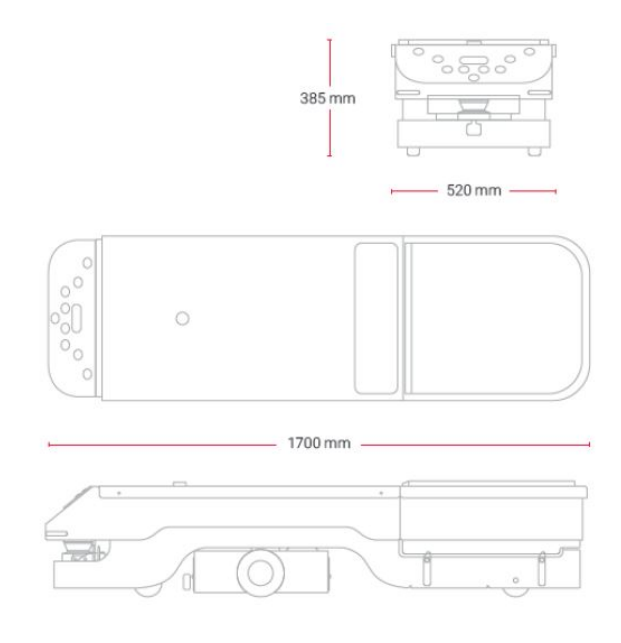

<span id="page-1-0"></span>Figura 1: Vista general y dimensiones del AGV Easybot

La ubicación del sensor magnetico embarcado así como las partes en las que se divide este AGV comercial se muestran en la Figura [2.](#page-2-0)

#### 3. Desarrollo y resolución del modelo

Aplicando las ecuaciones de Newton-Euler sobre el centro de gravedad de cada elemento móvil del vehículo se obtienen las ecuaciones que describen el desplazamiento del AGV cuando se aplica un par en las ruedas. El procedimiento para la obtención de las ecuaciones se describe con detalle en [\(Sanchez et al.](#page-5-2) [\(2022\)](#page-5-2)). Por otro lado, el par efectivo en los ´ motores se regula mediante la variación de la tensión.

ĺ

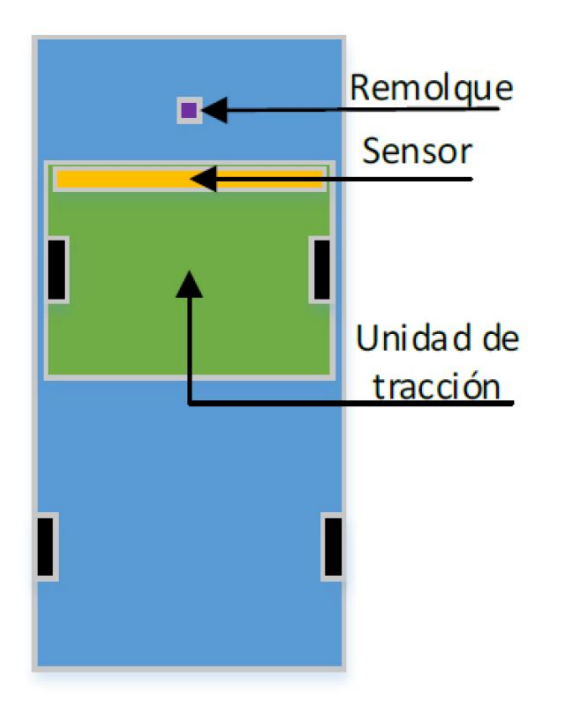

<span id="page-2-0"></span>Figura 2: Esquema del AGV y posición del sensor

El conjunto de ecuaciones electromecánicas forma un sistema de ecuaciones diferenciales algebraicas (DAE), por lo que debemos estudiar su matriz de incidencia. Tras realizar las necesarias permutaciones y reordenar las ecuaciones se consigue formar una matriz BLT (*Block Lower Triangular*), que se muestra en la Figura [3,](#page-2-1) lo que indica que el sistema de ecuaciones DAE es no singular [\(Ghorbal](#page-5-6) [\(2017\)](#page-5-6)).

| X            | $\Omega$ | 0        | $\Omega$ | $\Omega$ | 0        | 0        | $\Omega$ | $\Omega$ | $\Omega$ | $\Omega$ | $\Omega$     | $\Omega$ | $\Omega$     | $\Omega$ | $\Omega$ | $\Omega$     | $\Omega$ | $\Omega$ | 0        | 0        |
|--------------|----------|----------|----------|----------|----------|----------|----------|----------|----------|----------|--------------|----------|--------------|----------|----------|--------------|----------|----------|----------|----------|
| $\theta$     | X        | 0        | $\theta$ | $\theta$ | $\theta$ | $\bf{0}$ | $\theta$ | $\Omega$ | $\bf{0}$ | $\bf{0}$ | $\Omega$     | $\theta$ | $\mathbf{0}$ | $\bf{0}$ | $\Omega$ | $\bf{0}$     | $\theta$ | $\theta$ | $\Omega$ | $\Omega$ |
| $\Omega$     | $\Omega$ | X        | $\Omega$ | $\Omega$ | $\Omega$ | $\bf{0}$ | $\theta$ | $\Omega$ | $\Omega$ | $\Omega$ | $\Omega$     | $\theta$ | $\Omega$     | $\theta$ | $\Omega$ | $\Omega$     | $\Omega$ | $\Omega$ | $\Omega$ | $\Omega$ |
| $\Omega$     | $\theta$ | 0        | X        | $\theta$ | $\theta$ | 0        | $\theta$ | $\theta$ | $\theta$ | $\theta$ | $\theta$     | $\theta$ | $\Omega$     | $\theta$ | $\theta$ | $\bf{0}$     | $\Omega$ | $\theta$ | $\Omega$ | $\Omega$ |
| $\Omega$     | $\Omega$ | $\Omega$ | $\Omega$ | X        | $\theta$ | 0        | $\theta$ | $\Omega$ | $\Omega$ | 0        | $\theta$     | $\Omega$ | $\Omega$     | $\Omega$ | $\Omega$ | $\Omega$     | $\Omega$ | $\Omega$ | 0        | $\Omega$ |
| $\Omega$     | $\theta$ | 0        | $\theta$ | X        | X        | 0        | $\theta$ | $\Omega$ | $\theta$ | $\theta$ | $\Omega$     | $\theta$ | $\Omega$     | $\theta$ | $\theta$ | $\bf{0}$     | $\theta$ | $\theta$ | $\Omega$ | $\theta$ |
| $\theta$     | $\Omega$ | $\Omega$ | $\Omega$ | $\Omega$ | $\Omega$ | X        | $\Omega$ | $\theta$ | $\theta$ | 0        | $\Omega$     | $\theta$ | $\theta$     | $\Omega$ | $\Omega$ | $\Omega$     | $\Omega$ | $\Omega$ | $\Omega$ | $\Omega$ |
| $\theta$     | $\Omega$ | $\Omega$ | $\Omega$ | $\Omega$ | $\theta$ | X        | X        | $\theta$ | $\bf{0}$ | $\bf{0}$ | $\mathbf{0}$ | $\bf{0}$ | $\theta$     | $\theta$ | $\theta$ | $\Omega$     | $\Omega$ | $\theta$ | 0        | $\theta$ |
| $\theta$     | $\Omega$ | $\Omega$ | $\Omega$ | $\Omega$ | X        | $\theta$ | X        | X        | $\theta$ | $\bf{0}$ | $\theta$     | $\bf{0}$ | $\theta$     | $\bf{0}$ | $\Omega$ | $\Omega$     | $\Omega$ | $\Omega$ | $\Omega$ | $\Omega$ |
| $\theta$     | $\theta$ | $\theta$ | $\Omega$ | 0        | 0        | 0        | $\bf{0}$ | $\theta$ | X        | $\bf{0}$ | $\bf{0}$     | $\theta$ | $\Omega$     | $\bf{0}$ | $\theta$ | 0            | $\Omega$ | $\Omega$ | $\Omega$ | $\Omega$ |
| $\Omega$     | $\Omega$ | $\bf{0}$ | $\Omega$ | $\Omega$ | X        | $\Omega$ | X        | $\Omega$ | $\Omega$ | Χ        | $\Omega$     | $\Omega$ | $\Omega$     | $\Omega$ | $\theta$ | $\Omega$     | 0        | $\Omega$ | $\Omega$ | $\Omega$ |
| $\Omega$     | $\theta$ | $\bf{0}$ | $\Omega$ | $\theta$ | $\theta$ | $\bf{0}$ | $\theta$ | $\Omega$ | $\Omega$ | $\Omega$ | X            | $\Omega$ | $\Omega$     | $\theta$ | $\theta$ | $\theta$     | $\theta$ | $\theta$ | $\Omega$ | $\Omega$ |
| $\Omega$     | $\theta$ | $\bf{0}$ | $\theta$ | $\theta$ | $\theta$ | $\bf{0}$ | $\Omega$ | $\Omega$ | $\Omega$ | Χ        | X            | X        | $\Omega$     | $\theta$ | $\Omega$ | $\bf{0}$     | 0        | $\theta$ | 0        | $\Omega$ |
| $\mathbf{0}$ | $\theta$ | $\bf{0}$ | $\theta$ | 0        | $\theta$ | 0        | $\theta$ | $\theta$ | $\Omega$ | Χ        | X            | $\bf{0}$ | X            | $\theta$ | $\Omega$ | $\Omega$     | $\Omega$ | $\Omega$ | $\Omega$ | $\Omega$ |
| $\theta$     | $\Omega$ | 0        | $\Omega$ | $\Omega$ | $\bf{0}$ | $\Omega$ | $\theta$ | $\theta$ | $\theta$ | 0        | $\theta$     | X        | X            | X        | $\Omega$ | $\Omega$     | $\Omega$ | $\Omega$ | $\Omega$ | $\Omega$ |
| $\Omega$     | $\Omega$ | $\Omega$ | $\Omega$ | $\Omega$ | $\Omega$ | 0        | $\Omega$ | $\Omega$ | $\Omega$ | $\theta$ | $\theta$     | X        | $\theta$     | $\Omega$ | X        | $\mathbf{0}$ | $\Omega$ | $\Omega$ | $\Omega$ | $\Omega$ |
| $\theta$     | $\Omega$ | $\Omega$ | $\Omega$ | $\Omega$ | $\Omega$ | 0        | $\Omega$ | $\Omega$ | $\theta$ | $\bf{0}$ | $\theta$     | $\Omega$ | X            | $\bf{0}$ | $\theta$ | X            | $\Omega$ | $\Omega$ | $\Omega$ | $\Omega$ |
| $\theta$     | $\Omega$ | 0        | $\Omega$ | $\Omega$ | $\Omega$ | $\Omega$ | $\Omega$ | $\Omega$ | $\theta$ | 0        | $\theta$     | 0        | $\theta$     | $\bf{0}$ | X        | X            | X        | $\theta$ | $\Omega$ | $\Omega$ |
| $\theta$     | $\Omega$ | 0        | $\Omega$ | $\Omega$ | $\Omega$ | $\Omega$ | $\Omega$ | $\Omega$ | $\Omega$ | $\Omega$ | $\bf{0}$     | $\Omega$ | $\Omega$     | $\Omega$ | X        | X            | $\Omega$ | X        | $\Omega$ | $\Omega$ |
| $\Omega$     | $\theta$ | $\Omega$ | $\theta$ | 0        | $\Omega$ | $\theta$ | $\Omega$ | $\Omega$ | $\bf{0}$ | $\bf{0}$ | $\Omega$     | $\theta$ | $\theta$     | $\bf{0}$ | $\Omega$ | $\bf{0}$     | $\theta$ | $\theta$ | X        | $\bf{0}$ |
| $\Omega$     | $\Omega$ | $\theta$ | $\theta$ | $\theta$ | $\theta$ | $\bf{0}$ | $\Omega$ | $\Omega$ | $\Omega$ | $\Omega$ | $\Omega$     | $\theta$ | $\Omega$     | $\Omega$ | $\Omega$ | $\Omega$     | $\theta$ | $\theta$ | $\Omega$ | X.       |

<span id="page-2-1"></span>Figura 3: Matriz de incidencia del modelo del AGV

Las columnas de esta matriz corresponden a las siguientes variables:  $i_L$ ,  $\dot{w}_L$ ,  $i_R$ ,  $\dot{w}_R$ ,  $T_{\text{mR}}$ ,  $F_R$ ,  $T_{\text{mL}}$ ,  $F_L$ ,  $\dot{w}_D$ ,  $\dot{\beta}$ ,  $R_x$ ,  $R_y$ ,  $F_{\text{Tx}}$ ,  $F_{\text{F}}$ ,  $\dot{w}_R$ ,  $\dot{w}_R$ ,  $\dot{w}_R$ ,  $\dot{w}_R$ ,  $\dot{w}_R$ ,  $\dot{w}_R$ ,  $\dot{w}_R$  $F_{\text{Ty}}, \dot{w}_T, \dot{v}_{Tx}, v_{\text{Ty}}, \dot{v}_{T0x}, \dot{v}_{T0y}, \dot{x}_T, \dot{y}_T.$ 

Las filas de esta matriz vienen dadas por las ecuaciones del siguiente vector columna [\(1\)](#page-2-2), en el mismo orden:

$$
\begin{aligned}\n\dot{i}_L &= \frac{u_L}{L_m} - \frac{R_m i_L}{L_m} - \frac{K_b w_L}{L_m} \\
\dot{w}_L &= \frac{K_m i_L}{J_L} - \frac{B_m w_L}{J_L} \\
\dot{i}_R &= \frac{u_R}{L_m} - \frac{K_m i_R}{L_m} - \frac{K_b w_R}{L_m} \\
\dot{w}_R &= \frac{K_m i_R}{J_R} - \frac{B_m w_R}{J_R} \\
T_{mR} &= \frac{K_m i_L - B_m w_L}{J} \\
F_R &= \frac{T_m}{J} \\
F_L &= \frac{T_m}{J} \\
-F_L &= \frac{T_m}{J} \\
-F_L &= \frac{T_m}{J} \\
-\frac{B(-F_R + F_L)}{2} = I_D \dot{w}_D \\
\dot{\beta} &= w_D \\
-F_X + F_R + F_L = 0 \\
-F_X + F_R + F_L = 0 \\
-F_X &= R_x \cos(\beta) - R_y \sin(\beta) \\
F_{Tx} &= R_x \cos(\beta) + R_x \sin(\beta) \\
F_{Tx} &= R_y \cos(\beta) + R_x \sin(\beta) \\
F_{Tx} &= W_2 \cos(\beta) + R_x \sin(\beta) \\
F_{Tx} &= W_2 \cos(\beta) + R_x \sin(\beta) \\
F_{Tx} &= W_2 \cos(\beta) - W_1 \dot{w}_T \\
F_{Tx} &= W_1 \dot{w}_T \\
F_{Tx} &= W_2 \cos(\beta) - W_1 \dot{w}_T \\
F_{Tx} &= W_1 \dot{w}_T \\
F_{Tx} &= W_2 \cos(\beta) - \frac{\sin(\Omega)(\sigma_3 + \sigma_2)}{\sigma_1} \\
\dot{v}_{T0x} &= \dot{v}_{Tx} \cos(\Omega) - \sigma_3 - v_{Tx} \dot{w}_T \sin(\Omega) - \frac{\sin(\Omega)(\sigma_3 + \sigma_2)}{\sigma_1} \\
\dot{x}_T &= V_{T0x} \\
\dot{y}_T &= V_{T0y}\n\end{aligned}
$$

 $\mathcal{L}_{\mathcal{L}}$ 

<span id="page-2-2"></span>con

$$
\sigma_1 = \cos(\Omega) - \sin(\Omega)
$$
  
\n
$$
\sigma_2 = v_{Ty} w_T \sin(\Omega)
$$
  
\n
$$
\sigma_3 = v_{Ty} w_T \cos(\Omega)
$$
 (1)

Donde *i<sup>L</sup>* es la corriente del motor izquierdo, *w<sup>L</sup>* la velocidad angular de la rueda izquierda, *i<sup>R</sup>* la corriente del motor derecho,  $w_R$  la velocidad angular de la rueda derecha,  $T_{mR}$  es el par motor de la rueda derecha, *F<sup>R</sup>* es la fuerza en la rueda derecha, *T*mL es el par motor en la rueda izquierda, *F<sup>L</sup>* es la fuerza en la rueda izquierda, *w<sup>D</sup>* es la velocidad angular de la unidad de tracción,  $\beta$  es el angulo descrito por la unidad de tracción,  $R_x$  y  $R_y$  son las fuerzas de reacción en el par cinemático,  $F_{Tx}$ y  $F_{\text{Ty}}$  son las fuerzas de tracción,  $w_T$  es la velocidad angular con la que gira el AGV,  $v_{Tx}$  y  $v_{Ty}$  es la velocidad del sistema de referencia del AGV, y  $(x_T, y_T)$  es la posición del centro geométrico del AGV.

Antes de asignar la causalidad computacional, se comprueba la no singularidad estructural del sistema. Es decir, se comprueba que: el número de ecuaciones y de incógnitas (obtenido siguiendo el criterio anterior de clasificacion de ´ las variables en conocidas y desconocidas) es el mismo; cada incógnita puede emparejarse con una ecuación en que aparezca y con la cual no se haya emparejado ya otra incognita. Para ´ ello, se buscan permutaciones de las variables (columnas) de la matriz de incidencia de modo que la matriz resultante, con las variables permutadas de orden, tenga todos sus elementos diagonales distintos de cero. Si no se consigue, se dice que el problema es singular.

En nuestro caso el problema es no singular. Para realizar la causalidad computacional las variables que aparecen derivadas se consideran variables de estado y se suponen conoci-

das, ya que se calculan por integración a partir de sus derivadas. Las derivadas de las variables de estado son desconocidas y deben calcularse de las ecuaciones en que aparezcan. Las ecuaciones que poseen una única incógnita deben emplearse para calcularla. Aquellas variables que aparecen en una única ecuación deben ser calculadas a partir de ella (Martín Villala-ba and Urquía Moraleda [\(2018\)](#page-5-7)).

Analizando la causalidad computacional del conjunto de ecuaciones se llega a un sistema de ecuaciones diferenciales de primer orden no lineal (ODE) de la forma:

$$
\dot{w}_T = f_1(i_L, w_L, i_R, w_R, \beta, \Omega, w_D, w_T, v_{Tx}) \n\dot{v}_{T_x} = f_2(i_L, w_L, i_R, w_R, \beta, w_D, v_{Tx}) \n\dot{v}_{T_{0x}} = f_3(i_L, w_L, i_R, w_R, \beta, \Omega, w_D, w_T, v_{Tx}) \n\dot{v}_{T_{0y}} = f_4(i_L, w_L, i_R, w_R, \beta, \Omega, w_D, w_T, v_{Tx}) \n\dot{w}_D = f_5(i_L, w_L, i_R, w_R) \n\dot{\beta} = f_6(w_D) \n\dot{i}_L = f_7(i_L, w_L, u_L) \n\dot{w}_L = f_8(i_L, w_L) \n\dot{w}_R = f_{10}(i_R, w_R, u_R) \n\dot{w}_R = f_{10}(i_R, w_R) \n\dot{x}_T = f_{11}(v_{T0x}) \n\dot{y}_T = f_{12}(v_{T0y}) \n\dot{\Omega} = f_{13}(w_T)
$$

El modelo del AGV resulta ser un sistema no lineal multivariable acoplado con 13 variables de estado, en donde sus variables manipuladas son las tensiones de los motores de corriente continua *u<sup>L</sup>* y *uR*, y las variables controladas son las velocidades longitudinales de las ruedas  $v_L$  y  $v_R$ .

#### 4. Validación del modelo con un controlador inteligente

Para poder realizar una tarea, el AGV debe de ser capaz de seguir una trayectoria de la manera más precisa posible y manteniendo una velocidad de crucero constante. Para conseguir tal objetivo se emplea la arquitectura de control general que se muestra en la Figura [4.](#page-3-0)

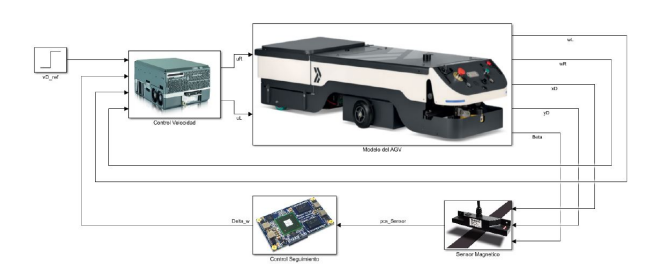

Figura 4: Arquitectura general del control del AGV

<span id="page-3-0"></span>Dicha arquitectura consta de:

Un control de seguimiento, el cual se encarga de que el AGV siga la trayectoria predefinida. La señal de entrada a dicho control es proporcionada por el sensor magneti- ´ co de la ruta, y la señal de salida son los incrementos de velocidad angular, ∆*wD*, que la unidad de traccion de- ´ be realizar para corregir su trayectoria en caso de error. El sensor magnético proporciona un valor de distancia positiva desde su centro hacia su extremo izquierdo y

negativa hacia su extremo derecho, lo cual se considera como un error de seguimiento. Dicha salida del sensor varía desde −0,25*m* hasta 0,25*m*, ya que se toma la anchura total del sensor con valor de 0,5*m*. Fuera de este rango, la distancia devuelta por el sensor es cero y se considera que el robot se ha salido de su trayectoria. El control de seguimiento se aplica con un periodo de muestreo de 100*ms*. Para este controlador se emplea un PID optimizado con algoritmos genéticos.

Un control de velocidad, que dada una velocidad longitudinal de referencia para el desplazamiento del AGV, debe mantener esta velocidad lo más constante posible al mismo tiempo que realiza una corrección de las velocidades de las ruedas ante un desvío de la trayectoria. Este control actúa directamente sobre los motores de las ruedas con un periodo de muestreo de 50*ms*. Para este controlador se emplea un controlador PI que se ajusta para obtener una respuesta críticamente amortiguada con tiempo de establecimiento aproximado de 2*s*.

La implementación de esta combinación de controladores AG-PID-PI se ha realizado mediante programación orientada a objetos en Matlab.

Se han empleado algoritmos géneticos (AG) para la sintonizacion de las ganancias del PID de seguimiento de trayecto- ´ ria, con la siguiente configuración:

- Cromosomas = 3  $(K_p, K_d, Y, K_i)$
- $\blacksquare$  Individuos (población): 40
- Generaciones: 100
- $\blacksquare$  Espacio de búsqueda: 0-8
- Método de selección: ruleta
- Probabilidad de cruce: 0.7
- Elitismo: 2

Para ajustar las ganancias del controlador PID se emplean datos obtenidos en simulación siguiendo una trayectoria durante un periodo de tiempo máximo de 12s, en la cual se busca minimizar el valor de la siguiente función de coste:

$$
\text{loss} = C_1 \sum_{k=1}^{m} \text{atan} \left( \frac{d_{\text{sensor}_k}}{\text{d}D} \right)^2 + C_2 \sum_{k=1}^{m} \Delta w_D^2 \tag{3}
$$

Con esta función de coste se penaliza tanto el error de seguimiento como las acciones de control agresivas. El rango de búsqueda de los parámetros es  $[0, 1]$ . Con los coeficientes  $C_1$  y  $C_2$  se puede ajustar la importancia que tiene cada uno de estos términos. En este trabajo los parámetros  $C_1$  y  $C_2$  se han ajustado para normalizar la contribución de cada término de la función de coste. Tras la ejecución del AG, los valores obtenidos son:

$$
K_p = 0.763631
$$
  $K_d = 5.840928$   $K_i = 0.162562$  (4)

Para el ajuste de las ganancias del PI de velocidad se crean los modelos discretizados de las ecuaciones de los motores para el peso nominal del AGV y se sintonizan mediante el autotuning de Simulink para obtener una respuesta al escalón críticamente amortiguada con un tiempo de establecimiento de 2

segundos. Posteriormente se re-ajustan los valores obtenidos en el punto anterior mediante prueba-error usando el modelo dinámico completo, ya que los modelos lineales de los motores usados no describen completamente la dinámica de las ruedas del AGV dadas las simplificaciones hechas. Finalmente se obtienen las mismas ganancias para ambas ruedas.

$$
K_p = 49,956558 \qquad K_i = 28,2303623 \tag{5}
$$

#### 5. Resultados

Para validar el funcionamiento del controlador se emplea la siguiente trayectoria:

$$
y = 40 + 1,5\sin(0,3x) \tag{6}
$$

Se trata de una trayectoria senoidal donde el off-set de 40 se fija únicamente para mantener al robot en el primer cuadrante. Todos los controles se ajustaron durante su proceso de diseño siguiendo dicha trayectoria. Las simulaciones se han realizado utilizando el software Matlab con un ordenador portatil HP 255 G con procesador de 2,1 GHz y sistema opera- ´ tivo Windows. Los algoritmos genéticos se ejcutaron durante 8 horas para ajustar las ganancias de los controladores.

#### **Travectoria:**

En la Figura [5](#page-4-0) se puede ver como el control clásico PID-PI con sintonizacion mediante AG sigue de manera bastante pre- ´ cisa la trayectoria, al mismo tiempo que el centro de la unidad de tracción queda aceptablemente alineado con el centro del sensor magnético. Si se necesitara mejorar dicha alineación se podría conseguir mediante un reajuste de las ganancias del control PID. Para ello, en la función de coste del AG un aumento del peso para error del angulo podría conseguir tal objetivo. Por otro lado, en lo que respecta la alineación del cuerpo del AGV con la trayectoria seguida, al final de la simulación se ve que esta alineación no es correcta. Esto es debido a que no se contempló inicialmente esta alineación, siendo sólo el objetivo la de la unidad de traccion. Para mejorar dicha ali- ´ neación habría que añadir en las funciones de coste y/o recompensa otra variable que relacionara el punto de trayectoria en cada instante con la posicion del eje trasero del cuerpo del ´ AGV. Esto último sería útil en caso de no poder cambiar la ubicación del sensor magnético, ya que de poder hacerlo, la solución más rápida y sencilla pasaría por ubicar dicho sensor en la parte frontal del cuerpo del AGV.

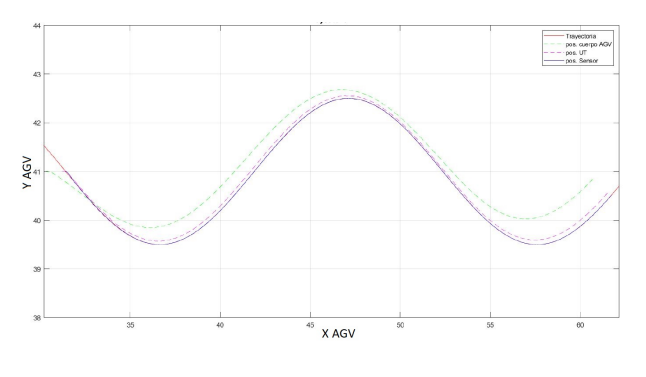

<span id="page-4-0"></span>Figura 5: Seguimiento de trayectoria

#### Error de seguimiento

A pesar de que la trayectoria parece ser seguida casi de manera ideal, analizando la Figura [6](#page-4-1) del error de seguimiento vemos cómo se producen ligeras oscilaciones alrededor del centro del sensor. Estas oscilaciones son del orden de 1 o 2 cm y van disminuyendo en el tiempo. La causa de esto es la correccion´ del control PID cuando el AGV se desvía ligeramente de la trayectoria. A pesar de ser pequeñas, podrían ser mejoradas mediante un ajuste más suave tanto para la respuesta del PID como de los controles de velocidad PI.

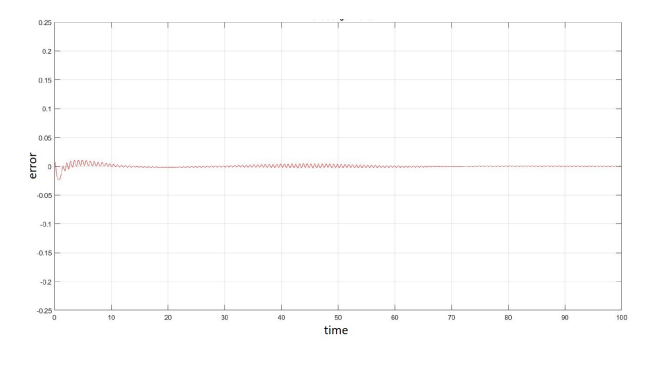

Figura 6: Error de seguimiento de la trayectoria

#### <span id="page-4-1"></span>Velocidad crucero:

En la Figura [7](#page-4-2) se comprueba como el objetivo de velocidad de crucero de 0.5*m*/*<sup>s</sup>* se cumple satisfactoriamente. El robot inicialmente parte con velocidad nula y la combinación de los controles hacen que ésta quede fija durante el recorrido del AVG, independientemente de las pequeñas desviaciones sobre la trayectoria. En la gráfica del error se comprueba que rápidamente converge a un error prácticamente nulo y se mantiene así durante todo el recorrido.

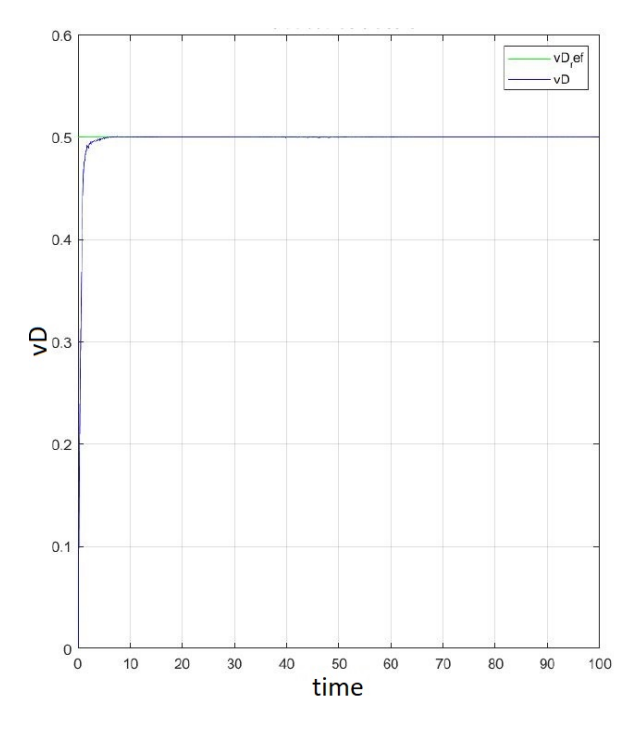

Figura 7: Seguimiento de velocidad de crucero

<span id="page-4-2"></span>Velocidades en las ruedas y par motor:

Analizando también la respuesta de los motores para asegurar que los valores se encuentran en un rango válido, se comprueba que tanto las velocidades angulares de las ruedas como los pares que provocan dichas velocidades se encuentran en rangos de valor adecuado. Dado que el robot tiene velocidad inicial cero, se produce un par motor elevado, lo cual es una respuesta típica de estos motores (Figuras [8-](#page-5-8)[11\)](#page-5-9).

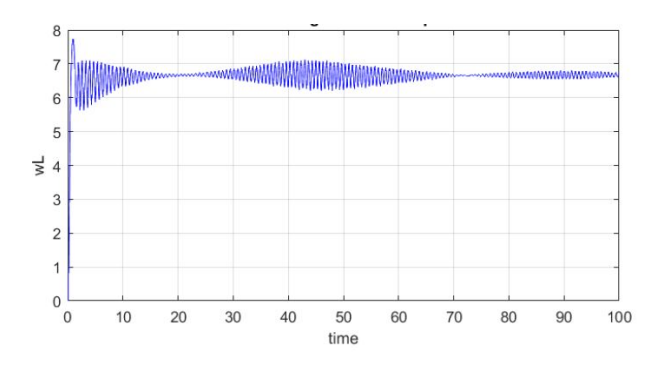

<span id="page-5-8"></span>Figura 8: Velocidad angular rueda izquierda AGV

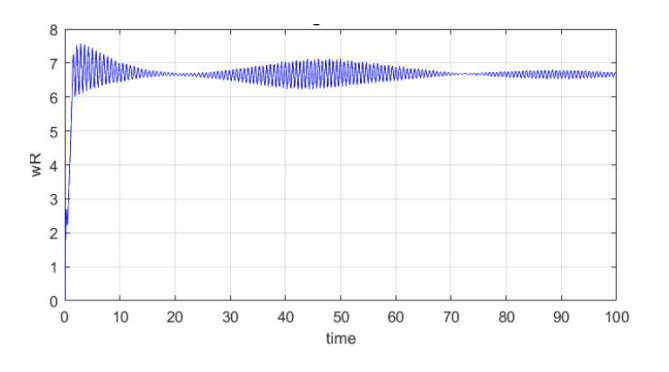

Figura 9: Velocidad angular rueda derecha AGV

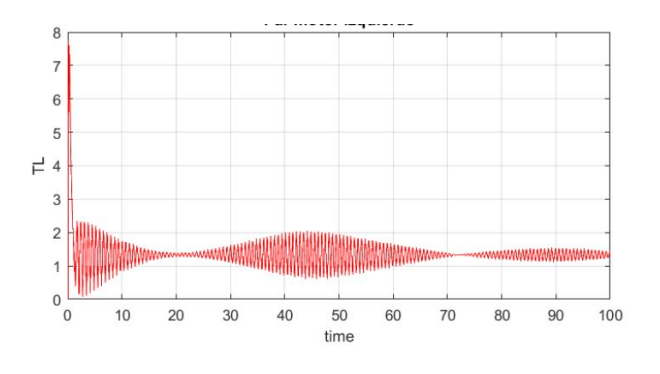

Figura 10: Par rueda izquierda AGV

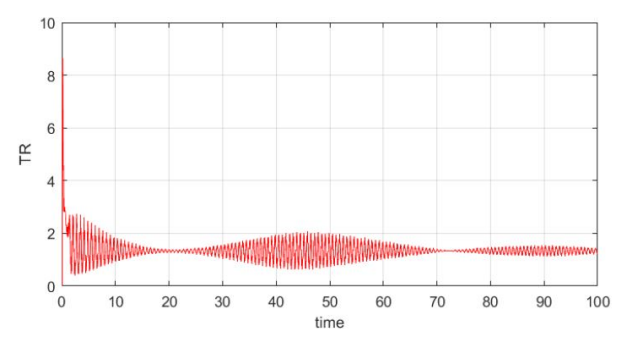

Figura 11: Par rueda derecha AGV

<span id="page-5-9"></span>Al examinar las gráficas anteriores puede pensarse que se produce ruido de alta frecuencia, sin embargo las oscilaciones en el par y en la velocidad angular son de una frecuencia inferior a 2 Hz y no afectan al rendimiento de los motores.

#### 6. Conclusiones y trabajos futuros

En este trabajo se ha desarrollado e implementado el modelado y control de un robot comercial de la empresa ASTI Mobile Robotics.

Se ha desarrollado un modelo dinámico de este AGV mediante el análisis de fuerzas y momentos, añadiendo también motores de corriente continua para un completo desarrollo. Con esto se ha obtenido un modelo completo en espacio de estados para su posterior simulación.

Para validar el modelo se ha diseñado una arquitetura de control PID-PI, en la cual los parametros del controlador de ´ trayectoria PID se han sintonizado mediante un algoritmo genético.

Como trabajo futuro se puede destacar la implementación de controladores inteligentes más avanzados, como los basados en aprendizaje por refuerzo, o trabajar con varios AGVs [\(Sierra-Garcia and Santos](#page-5-10) [\(2024b\)](#page-5-10)).

#### Referencias

- <span id="page-5-5"></span>Abajo, M. R., Sierra-García, J. E., Santos, M., 2022. Evolutive tuning optimization of a pid controller for autonomous path-following robot. In: 16th International Conference on Soft Computing Models in Industrial and Environmental Applications (SOCO 2021). Springer, pp. 451–460.
- <span id="page-5-0"></span>Espinosa, F., Santos, C., Sierra-García, J., 2020. Transporte multi-agv de una carga: estado del arte y propuesta centralizada. Revista Iberoamericana de Automática e Informática industrial 18 (1), 82-91.
- <span id="page-5-6"></span>Ghorbal, K., 2017. Modeling physics with differential-algebraic equations.
- <span id="page-5-7"></span>Martín Villalaba, C., Urquía Moraleda, A., 2018. Modeling and simulation in engineering using Modelica. Universidad Nacional de Educación a Distancia (España). Editorial.
- <span id="page-5-4"></span>Moshayedi, A. J., Li, J., Sina, N., Chen, X., Liao, L., Gheisari, M., Xie, X., 2022. Simulation and validation of optimized pid controller in agv (automated guided vehicles) model using pso and bas algorithms. Computational Intelligence and Neuroscience 2022.
- <span id="page-5-3"></span>Reis, W. P. N. d., Couto, G. E., Junior, O. M., 2023. Automated guided vehicles position control: a systematic literature review. Journal of Intelligent Manufacturing 34 (4), 1483–1545.
- <span id="page-5-2"></span>Sánchez, R., Sierra-García, J. E., Santos, M., 2022. Modelado de un agv híbrido triciclo-diferencial. Revista Iberoamericana de Automática e Informáti $ca$  industrial  $19(1)$ ,  $84-95$ .
- <span id="page-5-1"></span>Sierra-Garcia, J. E., Santos, M., 2024a. Combining reinforcement learning and conventional control to improve automatic guided vehicles tracking of complex trajectories. Expert Systems 41 (2), e13076.
- <span id="page-5-10"></span>Sierra-Garcia, J. E., Santos, M., 2024b. Federated discrete reinforcement learning for automatic guided vehicle control. Future Generation Computer Systems 150, 78–89.